### Hydrologic Ensemble Forecasting Service (HEFS)

### Seminar B What's New for HEFSv1

Hank Herr

#### HEFS Training Workshop (4), Silver Spring, MD September 19, 2013

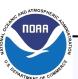

National Oceanic and Atmospheric Administration's National Weather Service

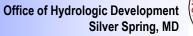

### **HEFS Components**

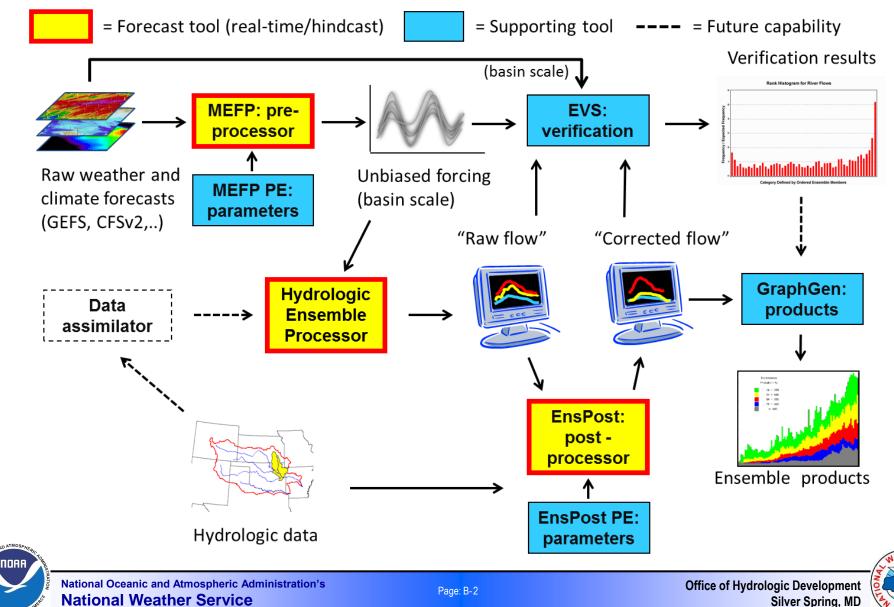

### **Overview of HEFSv1 Changes**

#### □ Diagnostics

- o Tools have been added to allow for better QC of historical and RFC archived forecast/observed time series used as input to MEFPPE
  - Use MEFPPE to identify bad data
  - Use external tools to fix bad data
- o MEFPPE parameter diagnostic tools have been added
  - Based on earlier XEFS EPP3 work with John Schaake and Rob Hartman
  - Working on guidance for how to use diagnostic tools in decision making with MEFPPE

□ Other changes include configuration changes, bug fixes, and enhancements related to the science and software of HEFS

- o Behavior of and output from MEFPPE, EnsPostPE, MEFP, and EnsPost all change as a result of this release
  - Example: By default, modulation events are no longer included when MEFP generates ensembles

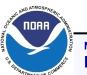

### **Required Actions for HEFSv1**

#### Perform configuration changes

- o May have already been done
- o Read the release notes
- o Summarizing list provided in Appendix of these slides

#### □ Re-estimate all parameter files

- o Use your existing parameter estimation stand-alone (with updated jars)
- o Perform QC for historical and RFC archived forecast/observed data
  - Described later
- o MEFP temperature parameters
  - GEFS reforecast data read incorrectly in previous release (FogBugz 1166)
- o MEFP precipitation parameters
  - CFSv2 used fixed 'Data Window' in previous release (FogBugz 1213)
- o EnsPost parameters
  - Bug fix related to how CDFs are computed in the EnsPostPE

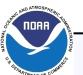

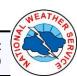

### **Required Actions for HEFSv1**

#### □ Configuration changes when using raw climatology

- o CHPS transformations should be used to append raw climatology to the end of MEFP generated ensembles
  - Instructions in MEFP Configuration Guide: Forecast Components Section 6.1.3
- o Resampled climatology will still be generated using MEFP
- o Applies to MARFC and NERFC for NYCDEP

# □ MEFP adapter run file property change if ensemble members are constructed based on calendar year instead of water year

- o Set the memberIndexingYear property to be "calendarYear"
- o Hydrologic water year (Oct 1 Sep 30) is the default setting
  - Matches standard ESP climatology forecasting
- o Applies to MARFC and NERFC for NYCDEP
  - To be consistent with the HEFS hindcasts generated at OHD

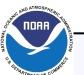

### **Things to Watch Out For**

□ The default settings for a new adapter run file property behaviorIfEventMissing changes the behavior of MEFP

- o If a canonical event cannot be computed for a source using the input time series provided due to missing data, an error is thrown
  - More sensitive to missing data
  - Old data more likely to yield errors in adapter run due to missing values at end of the time series
- o The option 'fillClimatology' will make it run as before, but then it is easier for bad/old data to be processed by MEFP and go unnoticed

Preprocessing workflows (import and spatial interpolation) may not error out if data to import is not provided

- o Ex: GEFS workflow will use old data in spatial interpolation if import module fails to import any data
  - Error will not occur until MEFP uses the data as input (see above)

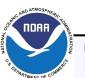

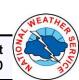

### Time Series Diagnostics Why?

33.280

33.280 33.280

33.280 4.869

33.280

33.280

33.280

33.280

33.280

33.280 33.280

33.280

33.280

33.280

33.280

|         |        | MTRN6LWR Datacard Snippet |        |        |  |  |
|---------|--------|---------------------------|--------|--------|--|--|
| 1828146 | 27.135 | 13.485                    | 3.495  | 33.280 |  |  |
| 1828147 | 39.500 | 33.280                    | 33.280 | 33.280 |  |  |
| 2828148 | 33.585 | 33.280                    | 33.280 | 33.280 |  |  |
| 2828149 | 33.280 | 33.280                    | 36.708 | 33.280 |  |  |
| 2828150 | 33.280 | 33.280                    | 33.280 | 33.280 |  |  |
| 2828151 | 33.280 | 33.280                    | 33.280 | 33.280 |  |  |
| 2828152 | 33.280 | 33.280                    | -2.398 | 33.280 |  |  |
| 2828153 | 7.537  | 33.280                    | 33.280 | 33.280 |  |  |
| 2828154 | 33.280 | 33.280                    | 33.280 | 33.280 |  |  |
|         |        |                           |        |        |  |  |

Many repeated 33.280 values Does not fit diurnal pattern

Unreasonable Spikes

#### Historical TMIN/TMAX

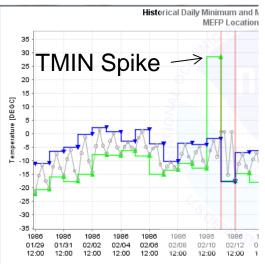

NDAA

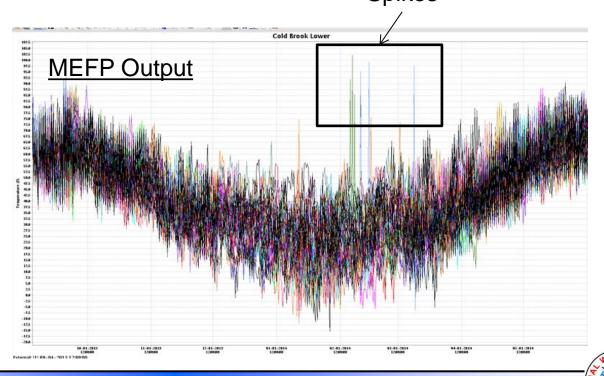

National Oceanic and Atmospheric Administration's National Weather Service

Page: B-7

Office of Hydrologic Development Silver Spring, MD

## Time Series Diagnostics Why?

|         |        | MTRN6LV | NR Datacard | d Snippet |
|---------|--------|---------|-------------|-----------|
| 1828146 | 27.135 | 13.485  | 3.495       | 19.469    |
| 1828847 | 5.417  | 16.394  | 23.322      | 15.514    |
| 2828148 | 10.707 | 21.242  | 27.728      | 21.349    |
| 2828149 | 24.357 | 9.755   | 3.070       | 11.340    |
| 2828150 | -6.595 | 10.380  | 20.414      | 4.162     |
| 2828151 | 19.079 | 12.559  | 9.330       | 16.076    |
| 2828152 | 1.337  | 10.990  | 16.736      | 5.610     |
| 2828153 | 12.795 | 5.378   | 1.866       | 11.441    |
| 2828154 | 4.936  | 18.668  | 26.480      | 12.085    |
|         |        |         |             |           |

26.166 12.036 4 22.532 19 18.255 15.978 10 0.550 -3.52110.214 52 19.620 7.120 6 0.384 8.048 0 17.117 8.858 35 5.312 22.893

Copied from another year to fit the diurnal pattern

Only one spike left

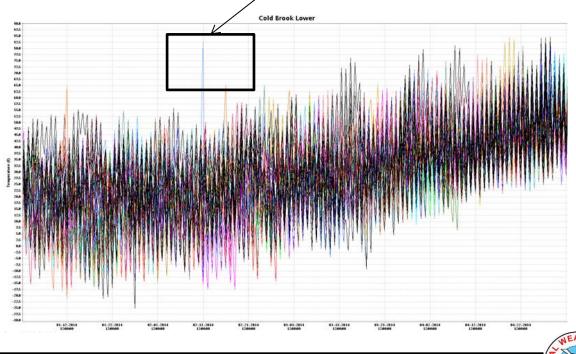

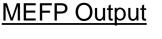

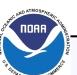

National Oceanic and Atmospheric Administration's National Weather Service

Page: B-8

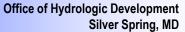

### **Time Series Diagnostics (Demo)**

#### □ Quality control historic/archive data

- Applicable to Historical Data Panel and RFC Forecasts Panel within the MEFPPE
- o Checks are made when the steps are performed (or data imported):
  - Missing data
  - Gross range (0 100 mm for precip, -100 100 degC for temperature)
  - Minimum temperature exceeds maximum temperature
  - Check results are stored in a file within the MEFPPE run area
- o Location Summary Panels are enhanced
  - Icon has been added to display for which locations historical or RFC archived forecast data is questionable
- o Diagnostics Panel is enhanced
  - Questionable data is highlighted by light red marks/zones within graphic
- o GraphGen chart viewing panel enhanced to allow for more easily navigating and examining questionable data values

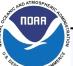

### **Time Series Diagnostics (Demo)**

#### Quality control steps

- o Upon installing and configuring HEFSv1 in the parameter estimation standalone, perform the steps associated with the **Historical Data Panel** and **RFC** Forecasts Panel again so that MEFPPE can detect questionable data
- o Examine the Location Summary Panels to identify locations that have questionable data
- Use the **Diagnostics Panel** to examine historical data and archived RFC 0 forecast data to determine if questionable data is bad data
- o Replace bad data with reasonable data values at the source
  - Historical time series
    - Modify datacard files and re-import the data into CHPS –or– use the FEWS Data Editor:

https://publicwiki.deltares.nl/display/FEWSDOC/04+Data+Display+and+Data+Editor#04DataDisplayan dDataEditor-DataEditor

- RFC archived forecast time series with observations.
  - Modify data in archive database
  - Copy RFC forecast files, modify by hand, and import the files

#### Perform step again to incorporate fixed data (or import RFC data)

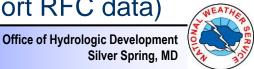

Silver Spring, MD

National Oceanic and Atmospheric Administration's **National Weather Service** 

Page: B-10

### Estimated Parameters Diagnostics (Demo)

# Diagnostics added to allow for a cursory examination of estimated parameters

- o Based on diagnostics employed by John Schaake and Rob Hartman
- o Block plot displays parameters in three dimensions (day of year, event, and parameter value)
  - Parameter value displayed based on color
  - Table view also available with same color coding for background of cells
- o In addition to viewing raw parameter values, the following are allowed:
  - Displaying difference between observed and forecast event means
  - Displaying difference between correlations across forecast sources
- o Clicking on blocks or table cells opens up a scatter plot of the raw canonical event values used in parameter estimation
- o Tools provided for navigating the chart and table and for selecting events for which to display values

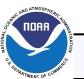

### Questions?

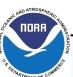

National Oceanic and Atmospheric Administration's National Weather Service

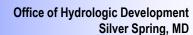

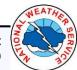

### Appendix List of Changes for HEFSv1

(see the release notes for a complete list with full details)

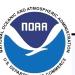

National Oceanic and Atmospheric Administration's National Weather Service

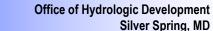

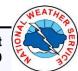

## Changes for HEFSv1 MEFP/MEFPPE Configuration Changes

#### Grids.xml

o <y> changed to 50 from 56 (FogBugz 1086)

### MEFP\_MAP\_to\_GMT.xml

o Set <ignoreMissing> flag to false on sample transformation

### MEFP\_MAT\_to\_TAMN\_TAMX.xml

o Set <ignoreMissing> flag to false on sample transformation

### □ MEFPPE.xml (PI-service configuration)

o Includes GMT translated MAT time series query

### MEFP\_GEFS\_TFMN\_6to24.xml, MEFP\_CFSv2\_TFMN\_6to24.xml

- o Fixed so that minimum is being computed (FogBugz 1195)
- FGroup\_MEFP\_CFSv2\*\_LaggedEnsemble.xml
  - o Removed some configuration causing warnings (FogBugz 1202)

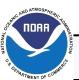

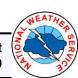

# Changes for HEFSv1 MEFP/MEFPPE Configuration Changes

o Changes made to allow for running diurnal pattern module in ensemble mode using multiple processors to improve performance

#### IMPORTANT: Raw climatology option in MEFP will be removed in the near future

- o For HEFSv1, resampled climatology will be the default
- o Reason:
  - MEFP does not output true raw climatology for temperature (MAT)
  - Capability is already available through CHPS transformations
- o It is recommended that CHPS transformation be used to append raw climatology to MEFP output if raw must be used
  - See Section 5.1.3 of the MEFP Configuration Guide: Forecast Components

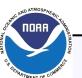

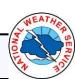

### Changes for HEFSv1 Bug Fixes

#### MEFP/MEFPPE

- o Fixed problem involving not removing tmp files (FogBugz 1091)
- o Fix to lessen chance of run-time information file being partially written when CHPS/MEFPPE crashes for any reason (FogBugz 1093)
- o Included missing jar in release (FogBugz 1119)
- o Logic problem due to the first day of the year with successfully computed parameters being the last day (FogBugz 1124)
- o RFC forecast source fixed to include correct unit in files constructed from archive database data (FogBugz 1133)
- o TMAX GEFS data being assigned to TMIN and vice versa (FogBugz 1166)

### EnsPost/EnsPostPE

- o Bug fix related to how CDFs are computed in the EnsPostPE
- Bug fix related to how the CDFs and parameters are applied in EnsPost

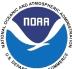

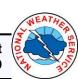

### Changes for HEFSv1 Small Enhancements

#### MEFP/MEFPPE

- Proper default start/end years assigned to the RFC, GFS, GEFS, and CFSv2 forecast source estimation options (FogBugz 1094)
- o Improved messaging related to failures in estimating parameters (for example, insufficient data) (FogBugz 1106)
- o Added Default Button for each estimation option; clicking the button recovers the delivered default setting (FogBugz 1186)
- o Run file property memberIndexingYear added (FogBugz 1200)
  - Other run file properties also added (FogBugz 1213)
- o Various other changes tracked in FogBugz 1213
  - Modulation events removed from default canonical event list and are not included by default when MEFP generates ensembles
  - behaviorIfEventMissing flag added to adapter properties (defaults to erroring out if an event cannot be computed)
  - CFSv2 pairing window uses standard estimation option instead of fixed window

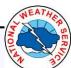

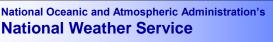

### Changes for HEFSv1 Small Enhancements

#### EnsPost/EnsPostPE

- Added an option to allow for outputting the model time-scale 24-hour results from EnsPost, instead of the 6-hourly disaggregated values (FogBugz 1159)
- o Various changes tracked in FogBugz 1191

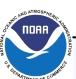